# ISIS Extensions for Flex Etherne t (FlexE) draft-zcdc-isis-flexe-extention-01

#### **Authors**

Yongqing Zhu (zhuyq@gsta.com)

Huanan Chen (chenhuanan@gsta.com)

Zongpeng Du (duzongpeng@huawei.com)

Mach Chen (mach.chen@huawei.com)

## Flex Ethernet (FlexE) Overview

- By decoupling Ethernet MAC rate and PHY rate
  - FlexE can support a variety of Ethernet MAC rates that may or may not corre spond to any existing Ethernet PHY rate
- FlexE has three major features
  - Bonding, bond Nx100GbE interfaces into a single pipe to form a larger and f aster interface
  - Sub-rating, adapt Ethernet MAC rate to line rate, mainly for the case where the line rates in UNI and NNI are not matching
  - Channelization, within a PHY or a group of PHYs, e.g., supporting a 25G MAC, , a 50G MAC and a 125G MAC to over two bonded 100GBASE PHYs
- FlexE introduces the "slot" concept
  - Based on a calendar, direct how to dispatch/map Ethernet flow onto corresp onding slots
  - Each slot has a 5G granularity for now, more granularities may be supported (e.g., 25G)

200G MAC

150G MAC

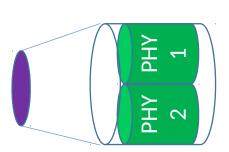

PHV 1

РНҮ 2

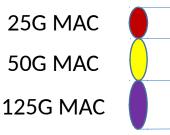

PHY 1

РНҮ 2

## FlexE Interface and Link

- A FlexE interface
  - Is a Nx100GBASE bonded Ethernet interf aces
  - Can be channelized into multiple sub-int erfaces
- A FlexE link connects two FlexE interf aces
  - The big pipe
- A FlexE sub-link connects two FlexE su b-interfaces
  - The small pipes

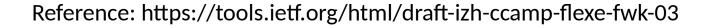

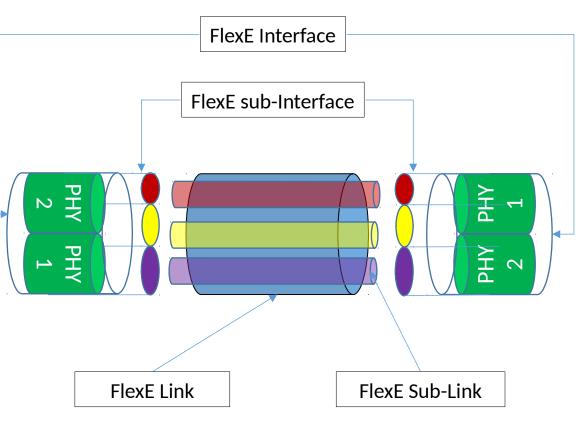

### A Use Case of FlexE – Network Slicing

- A FlexE link sliced into multiple FlexE sub-links as demand
- A set of FlexE sub-links allocated to a user/service to form a "sliced network" that has dedicated resources
- LSPs of the user/service can be established over their own sub-links
  - ✓ RSVP-TE signaling, or
  - ✓ Segment Routing
- Provide interface/link level isolation

#### Advertisement of FlexE Link and Sub-link

- FlexE Link, following new information needed
  - ✓ Granularity (e.g., 5G per slot)
  - ✓ Available slots
- FlexE Sub-link, two options
  - Each sub-link advertised as an individual link, need to
    - Configure IP address at two ends of the link
    - Enable routing protocols (e.g., OSPF or ISIS) on each link
  - ✓ Sub-link advertised as a member of a "bundle"
    - No need to configure IP address and enable routing protocols for each link
    - More scalable

#### ISIS Extensions for FlexE Link Advertisement

| 0                                                     | 1                                                             | 2                               | 3                          |
|-------------------------------------------------------|---------------------------------------------------------------|---------------------------------|----------------------------|
| 0 1 2 3 4 5<br>+-+-+-+-+-+-+-+-+-+-+-+-+-+-+-+-+-+-+- | 6 7 8 9 0 1 2 3 4 5<br>+-+-+-+-+-+-+-+-+-+-+-+-+-+-+-+-+-+-+- | 678901234<br>-+-+-+-+-+-+-+-+-+ | 5678901<br>+-+-+-+-+-+-+-+ |
| Switching (                                           | Cap   Encoding                                                | Reserve                         | d                          |
|                                                       | Max LSP Bandwi                                                | dth at priority 0               |                            |
| 1                                                     | Max LSP Bandwi                                                | dth at priority 1               | 1                          |
| 1                                                     | Max LSP Bandwi                                                | dth at priority 2               | I                          |
|                                                       |                                                               | dth at priority 3               |                            |
|                                                       |                                                               | dth at priority 4               |                            |
|                                                       |                                                               | dth at priority 5               |                            |
|                                                       |                                                               | dth at priority 6               |                            |
|                                                       | Max LSP Bandwi                                                | dth at priority 7               |                            |
|                                                       | Switching Capability-<br>(variable)                           | specific informati              | .on                        |

|   | 0 1 2 3                                                                             |
|---|-------------------------------------------------------------------------------------|
| / | 0 1 2 3 4 5 6 7 8 9 0 1 2 3 4 5 6 7 8 9 0 1 2 3 4 5 6 7 8 9 0 1 2 3 4 5 6 7 8 9 0 1 |
|   | +-+-+-+-+-+-+-+-+-+-+-+-+-+-+-+-+-+-+-+-                                            |
|   | Type = TBD3 Length                                                                  |
|   | +-+-+-+-+-+-+-+-+-+-+-+-+-+-+-+-+-+-+-                                              |
|   | +-+-+-+-+-+-+-+-+-+-+-+-+-+-+-+-+-+-+-+-                                            |
|   | Available Slots at priority O                                                       |
|   | +-+-+-+-+-+-+-+-+-+-+-+-+-+-+-+-+-+-+-                                              |
|   | Available Slots at priority 1                                                       |
|   | Available Slots at priority 2                                                       |
|   | +-+-+-+-+-+-+-+-+-+-+-+-+-+-+-+-+-+-+-+-                                            |
|   | Available Slots at priority 3                                                       |
|   | +-+-+-+-+-+-+-+-+-+-+-+-+-+-+-+-+-+-+-+-                                            |
|   | Available Slots at priority 4                                                       |
|   | Available Slots at priority 5                                                       |
|   | +-+-+-+-+-+-+-+-+-+-+-+-+-+-+-+-+-+-+-+-                                            |
|   | Available Slots at priority 6                                                       |
|   | +-+-+-+-+-+-+-+-+-+-+-+-+-+-+-+-+-+-+-                                              |
|   | +-+-+-+-+-+-+-+-+-+-+-+-+-+-+-+-+-+-+-+-                                            |

Interface Switching Capability Descriptor (ISCD) sub-TLV

FlexE Interface sub-TLV

#### Next steps

- WG review and feedbacks
- FlexE sub-link advertisment optimization and enhancment
  - Suport Network slicing (interface/link based) and Segment Routing

# Thanks